# Package 'HACSim'

June 13, 2022

Type Package

Title Iterative Extrapolation of Species' Haplotype Accumulation Curves for Genetic Diversity Assessment

Version 1.0.6-1

Date 2022-05-23

Author Jarrett D. Phillips [aut, cre], Steven H. French [ctb], Navdeep Singh [ctb]

Maintainer Jarrett D. Phillips <phillipsjarrett1@gmail.com>

Description Performs iterative extrapolation of species' haplotype accumulation curves using a nonparametric stochastic (Monte Carlo) optimization method for assessment of specimen sampling completeness based on the approach of Phillips et al. (2015) [<doi:10.1515/dna-2015-](https://doi.org/10.1515/dna-2015-0008) [0008>](https://doi.org/10.1515/dna-2015-0008), Phillips et al. (2019) [<doi:10.1002/ece3.4757>](https://doi.org/10.1002/ece3.4757) and Phillips et al. (2020) [<doi:10.7717/peerj](https://doi.org/10.7717/peerj-cs.243)[cs.243>](https://doi.org/10.7717/peerj-cs.243). 'HACSim' outputs a number of useful summary statistics of sampling coverage (``Measures of Sampling Closeness''), including an estimate of the likely required sample size (along with desired level confidence intervals) necessary to recover a given number/proportion of observed unique species' haplotypes. Any genomic marker can be targeted to assess likely required specimen sample sizes for genetic diversity assessment. The method is particularly well-suited to assess sampling sufficiency for DNA barcoding initiatives. Users can also simulate their own DNA sequences according to various models of nucleotide substitution. A Shiny app is also available.

#### License GPL-3

```
URL <https://github.com/jphill01/HACSim.R>
    <https://github.com/jphill01/HACSim-RShiny-App>
    <https://jphill01.shinyapps.io/HACSim>
```
#### NeedsCompilation yes

**Imports** ape ( $> = 5.3$ ), data.table ( $> = 1.12.8$ ), graphics ( $> = 3.6.1$ ), matrixStats ( $> = 0.56.0$ ), pegas ( $> = 0.13$ ), Rcpp ( $> = 1.0.3$ ), shiny ( $> = 1.6.0$ ), stats ( $> = 3.6.1$ ), utils ( $> = 3.6.1$ )

LinkingTo Rcpp, RcppArmadillo

RoxygenNote 6.1.1

Repository CRAN

Date/Publication 2022-06-13 06:50:16 UTC

# <span id="page-1-0"></span>R topics documented:

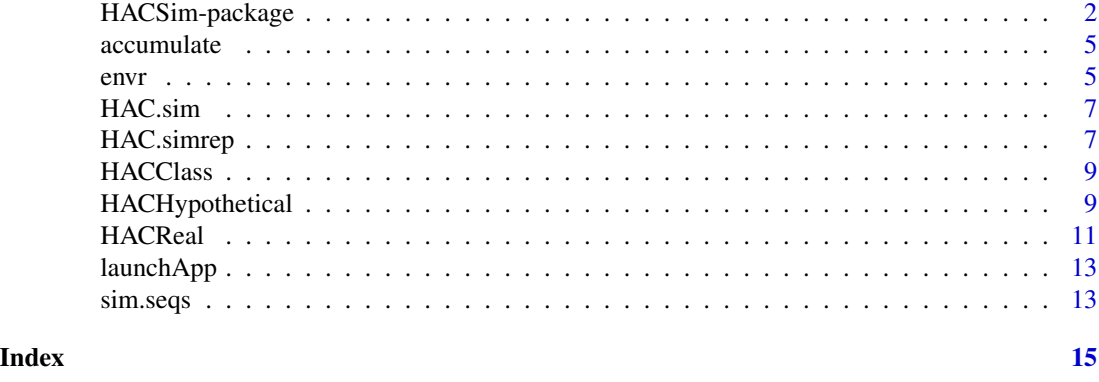

HACSim-package *Iterative Extrapolation of Species' Haplotype Accumulation Curves for Genetic Diversity Assessment*

#### **Description**

HACSim (Haplotype Accumulation Curve Simulator) employs a novel nonparametric stochastic (Monte Carlo) optimization method of iteratively generating species' haplotype accumulation curves through extrapolation to assess sampling completeness based on the approach outlined in Phillips et al. (2015) <doi:10.1515/dna-2015-0008>, Phillips et al. (2019) <doi:10.1002/ece3.4757> and Phillips et al. (2020) <doi: 10.7717/peerj-cs.243>. HACSim outputs a number of useful summary statistics of sampling coverage ("Measures of Sampling Closeness"), including an estimate of the likely required sample size (along with desired level confidence intervals) necessary to recover a given number/proportion of observed unique species' haplotypes. Any genomic marker can be targeted to assess likely required specimen sample sizes for genetic diversity assessment. The method is particularly well-suited to assess sampling sufficiency for DNA barcoding initiatives. Users can also simulate their own DNA sequences according to various models of nucleotide substitution. A Shiny app is also available.

#### Details

The DESCRIPTION file:

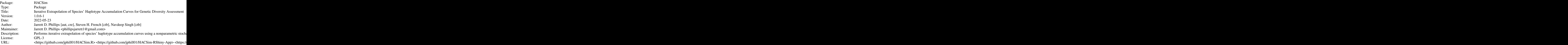

# HACSim-package 3

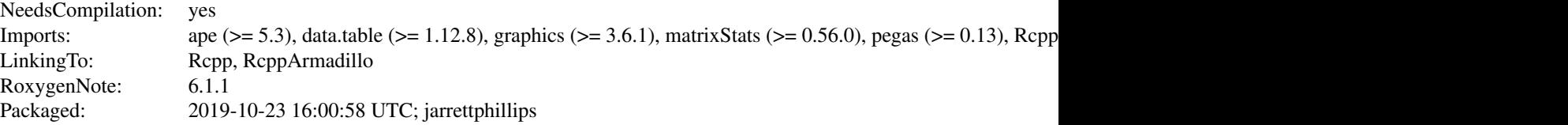

Index of help topics:

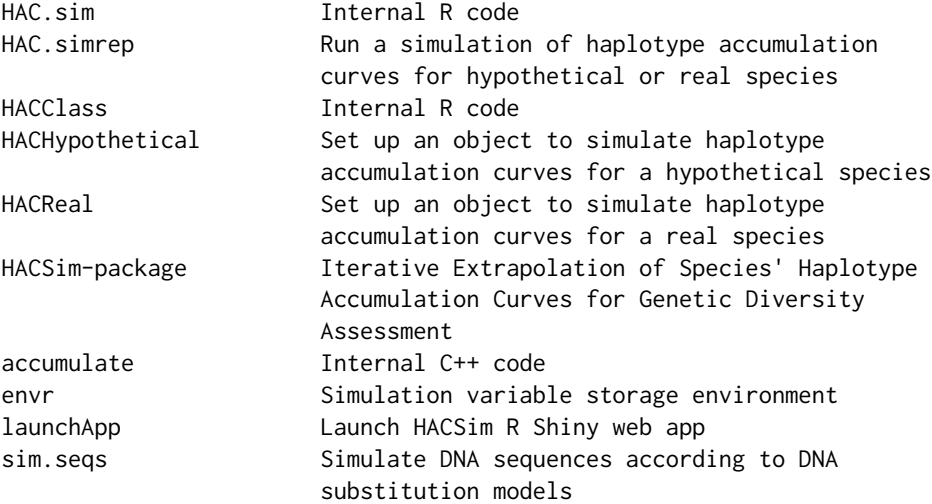

#### Author(s)

Jarrett D. Phillips [aut, cre], Steven H. French [ctb], Navdeep Singh [ctb] Maintainer: Jarrett D. Phillips <phillipsjarrett1@gmail.com>

#### References

Phillips, J.D., Gwiazdowski, R.A., Ashlock, D. and Hanner, R. (2015). An exploration of sufficient sampling effort to describe intraspecific DNA barcode haplotype diversity: examples from the rayfinned fishes (Chordata: Actinopterygii). DNA Barcodes, 3: 66-73.

Phillips, J.D., Gillis, D.J. and Hanner, R.H. (2019). Incomplete estimates of genetic diversity within species: Implications for DNA barcoding. Ecology and Evolution, 9(5): 2996-3010.

Phillips, J.D., Gillis, D.J. and Hanner, R.H. (2020). HACSim: An R package to estimate intraspecific sample sizes for genetic diversity assessment using haplotype accumulation curves. PeerJ Computer Science

# Examples

## Simulate hypothetical species ##

N <- 100 # total number of sampled individuals

```
Hstar <- 10 # total number of haplotypes
probs <- rep(1/Hstar, Hstar) # equal haplotype frequency distribution
HACSObj <- HACHypothetical(N = N, Hstar = Hstar,probs = probs, filename = "output") # outputs a CSV
# file called "output.csv"
## Simulate hypothetical species - subsampling ##
HACSObj <- HACHypothetical(N = N, Hstar = Hstar,probs = probs, perms = 1000, p = 0.95,
subsample = TRUE, prop = 0.25, conf.level = 0.95,
filename = "output")
## Simulate hypothetical species and all paramaters changed - subsampling ##
HACSObj <- HACHypothetical(N = N, Hstar = Hstar, probs = probs,
perms = 10000, p = 0.90, subsample = TRUE, prop = 0.15,
conf.level = 0.95, filename = "output")
HAC.simrep(HACSObj) # runs a simulation
## Simulate real species ##
## Not run:
## Simulate real species ##
# outputs file called "output.csv"
HACSObj <- HACReal(filename = "output")
## Simulate real species - subsampling ##
HACSObj <- HACReal(subsample = TRUE, prop = 0.15,
conf<math>. level = 0.95, filename = "output")
## Simulate real species and all parameters changed - subsampling ##
HACSObj <- HACReal(perms = 10000, p = 0.90, subsample = TRUE,prop = 0.15, conf. level = 0.99, filename = "output")
# user prompted to select appropriate FASTA file
HAC.simrep(HACSObj)
## End(Not run)
## Not run:
## Simulate DNA sequences ##
num.seqs <- 100 # number of DNA sequences
num.haps <- 15 # number of haplotypes
length.seqs <- 658 # length of DNA sequences
count.haps \leq c(60, rep(10, 2), rep(5, 2), rep(1, 5)) # haplotype frequency distribution
nucl.freqs <- rep(0.25, 4) # nucleotide frequency distribution
subst.model <- "JC69" # desired nucleotide substitution model
mu.rate <- 1e-3 # mutation rate
transi.rate <- NULL # transition rate
transv.rate <- NULL # transversion rate
```
#### <span id="page-4-0"></span>accumulate 5

```
sim.seqs(num.seqs = num.seqs, num.haps = num.haps, length.seqs = length.seqs,
nucl.freqs = nucl.freqs, count.haps = count.haps, subst.model = subst.model,
transi.rate = transi.rate, transv.rate = transv.rate)
# outputs file called "output.csv"
HACSObj <- HACReal(filename = "output")
## Simulate DNA sequences - subsampling ##
HACSObj \leftarrow HACReal(subsample = TRUE, prop = 0.15,conf<math>. level = 0.95, filename = "output")
## Simulate DNA sequences and all parameters changed - subsampling ##
HACSObj <- HACReal(perms = 10000, p = 0.90, subsample = TRUE,
prop = 0.15, conf. level = 0.99, filename = "output")# user prompted to select appropriate FASTA file
HAC.simrep(HACSObj)
## End(Not run)
```
accumulate *Internal C++ code*

#### Description

accumulate comprises internal C++ code employed by HAC.sim. It is not directly called by the user.

envr *Simulation variable storage environment*

#### Description

envr is a new (initially empty) environment that is created when HACSim is loaded.

#### Value

When a simulation is run via HAC. simrep, envr will contain 26 elements as follows:

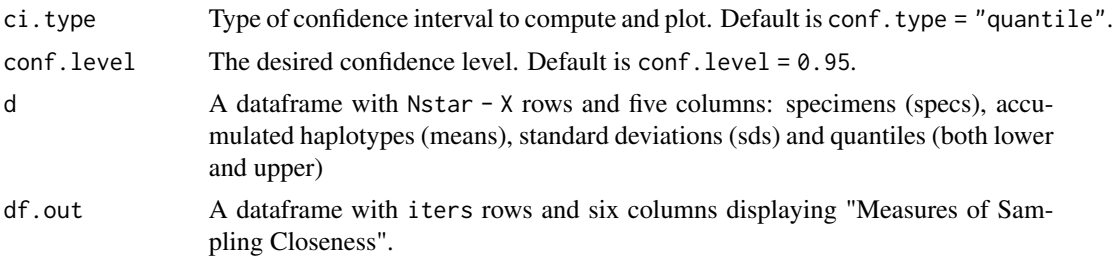

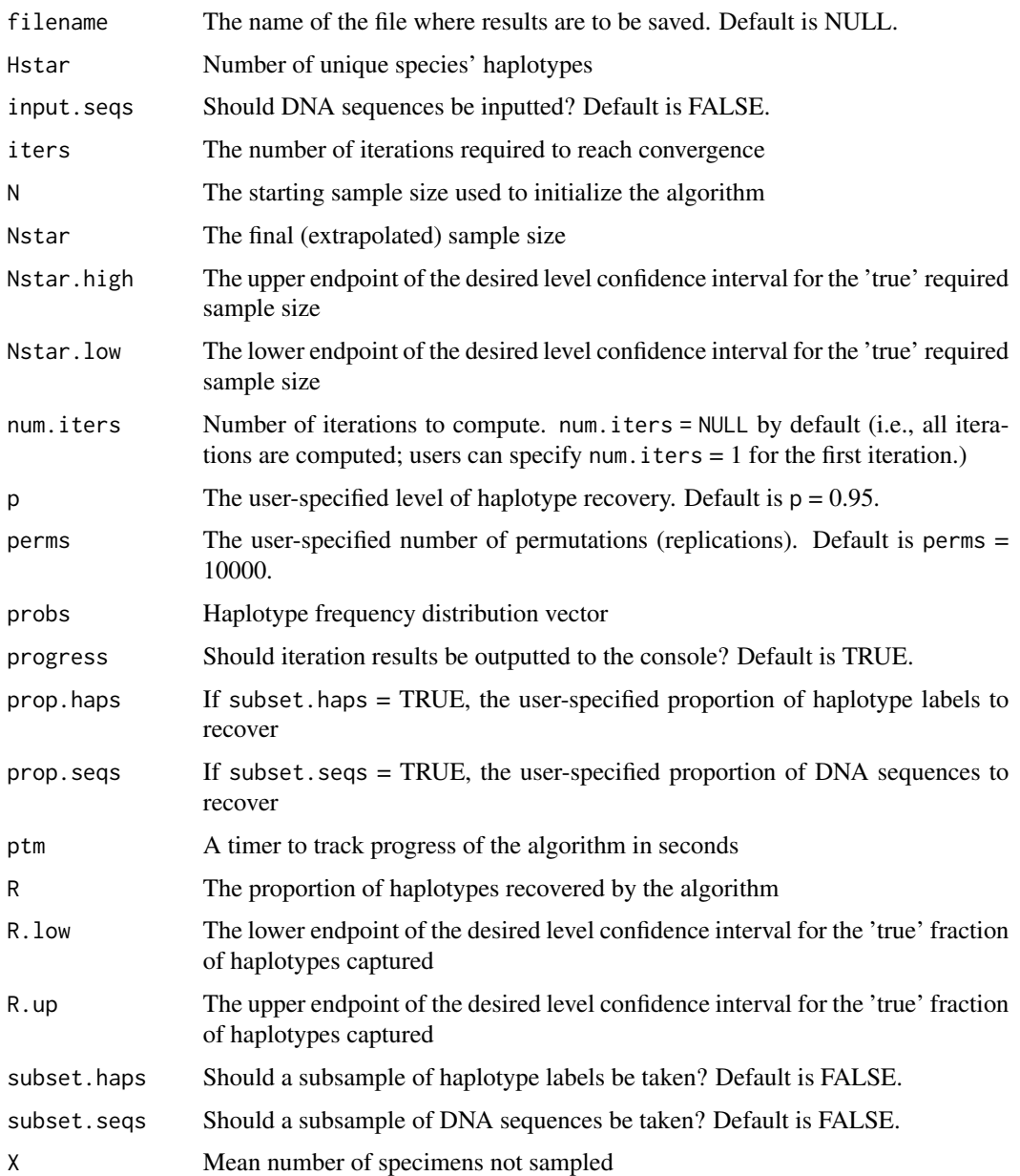

# Examples

# Returns the frequencies of each haplotype in the extrapolated sample max(envr\$d\$specs) \* envr\$probs

# Returns the extrapolated sample size corresponding to the dotted line # in the last iteration plot envr\$d[which(envr\$d\$means >= envr\$p \* envr\$Hstar), ][1, 1]

<span id="page-6-0"></span>HAC.sim *Internal R code*

#### **Description**

HAC. sim comprises internal R code used by HAC. simrep and is not directly called by the user.

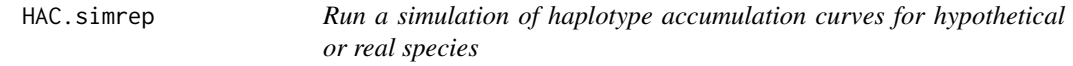

#### Description

Runs the HACSim algorithm by successively calling HAC.sim to iteratively extrapolate haplotype accumulation curves to determine likely specimen sample sizes for hypothetical or real species

The algorithm employs the following iterative methods when calculating the "Measures of Sampling Closeness":

- Mean number of haplotype sampled:  $H_i$
- Mean number of haplotypes not sampled  $H^* H_i$
- Proportion of haplotypes sampled:  $\frac{H_i}{H^*}$
- Proportion of haplotypes not sampled:  $1 \frac{H_i}{H^*}$
- Mean value of  $N^*$ :  $\frac{N_i H^*}{H_i}$
- Mean number of specimens not sampled:  $\frac{N_i H^*}{H_i} N_i$

where  $H_i$  is stochastically-determined through sampling from probs, the observed species' haplotype frequency distribution vector.

As the algorithm proceeds,  $H_i$  will approach  $H^*$  asymptotically (and hence,  $N_i$  will converge to  $N^*$ ), but will likely fluctuate randomly from one iteration to the next. However, estimates of  $N^*$ found at each iteration will be monotonically-increasing.

### Usage

HAC.simrep(HACSObject)

#### Arguments

HACSObject object containing the desired simulation parameters

Iteration results are outputted to the console and graphs displayed in the plot window. Plots depict haplotype accumulation (along with shaded confidence intervals for the mean number of haplotypes found). Dashed lines correspond to the endpoint of the curve and reflect haplotype recovery for a user-defined cutoff (default  $p = 0.95, 95\%$  haplotype diversity). Output from the first iteration is useful for judging levels of haplotype diversity and recovery found in observed intraspecific sequence datasets, reflecting current sampling depth. The required sample size is displayed in the second- last iteration. All other information corresponding to the extrapolated sample size can be found in the last iteration. Iteration results can optionally be saved to a CSV file. Subsampled DNA sequences are automatically saved to a FASTA file.

#### Note

When simulating real species via  $HACReal(...)$ , a pop-up window will appear prompting the user to select an intraspecific FASTA file of aligned/trimmed DNA sequences. The alignment must not contain missing or ambiguous nucleotides (i.e., it should only contain A, C, G or T); otherwise, haplotype diversity may be overestimated. Excluding sequences or alignment sites with missing/ambiguous data is an option.

#### Examples

## Simulate hypothetical species ##

## Simulate real species - subsampling ##

```
N <- 100 # total number of sampled individuals
Hstar <- 10 # total number of haplotypes
probs <- rep(1/Hstar, Hstar) # equal haplotype frequency distribution
HACSObj <- HACHypothetical(N = N, Hstar = Hstar , probs = probs,
filename = "output") # outputs a CSV file called "output.csv"
## Simulate hypothetical species - subsampling ##
HACSObj \leq HACHypothetical(N = N, Hstar = Hstar, probs = probs,
perms = 1000, p = 0.95, subsample = TRUE, prop = 0.25,
conf. level = 0.95, filename = "output")## Simulate hypothetical species and all paramaters changed - subsampling ##
HACSObj \leq HACHypothetical(N = N, Hstar = Hstar, probs = probs,
perms = 10000, p = 0.90, subsample = TRUE, prop = 0.15, conf.level = 0.95,
filename = "output")
try(HAC.simrep(HACSObj)) # runs a simulation
## Simulate real species ##
## Not run:
  ## Simulate real species ##
  # outputs file called "output.csv"
  HACSObj <- HACReal(filename = "output")
```
# Value

#### <span id="page-8-0"></span>HACClass 9

```
HACSObj <- HACReal(subsample = TRUE, prop = 0.15, conf.level = 0.95,
filename = "output")
## Simulate real species and all parameters changed - subsampling ##
HACSObj <- HACReal(perms = 10000, p = 0.90, subsample = TRUE,
prop = 0.15, conf. level = 0.99, filename = "output")# user prompted to select appropriate FASTA file
try(HAC.simrep(HACSObj))
```
## End(Not run)

HACClass *Internal R code*

#### Description

HACClass comprises internal R code used to generate an object used by HAC.simrep. It is not directly called by the user.

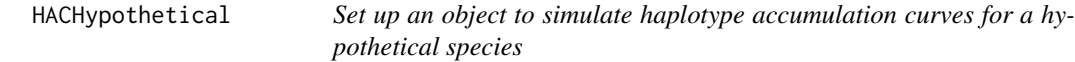

#### Description

Helper function which creates an object containing necessary information to run a simulation of haplotype accumulation for a hypothetical species of interest

# Usage

```
HACHypothetical(N, Hstar, probs, perms = 10000, p = 0.95,
conf.level = 0.95, ci.type = "quantile", subsample = FALSE, prop = NULL,
progress = TRUE, num.iters = NULL, filename = NULL)
```
#### Arguments

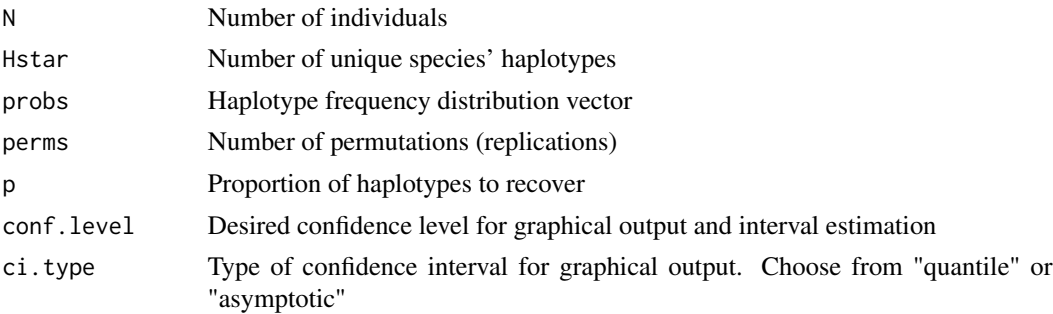

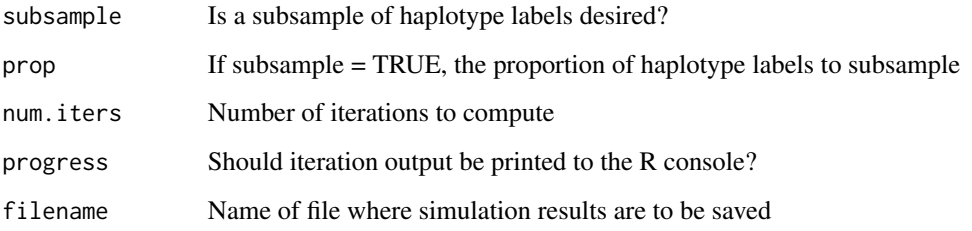

#### Value

A list object of class "HAC" with 13 elements that can be passed to HAC. simrep as follows:

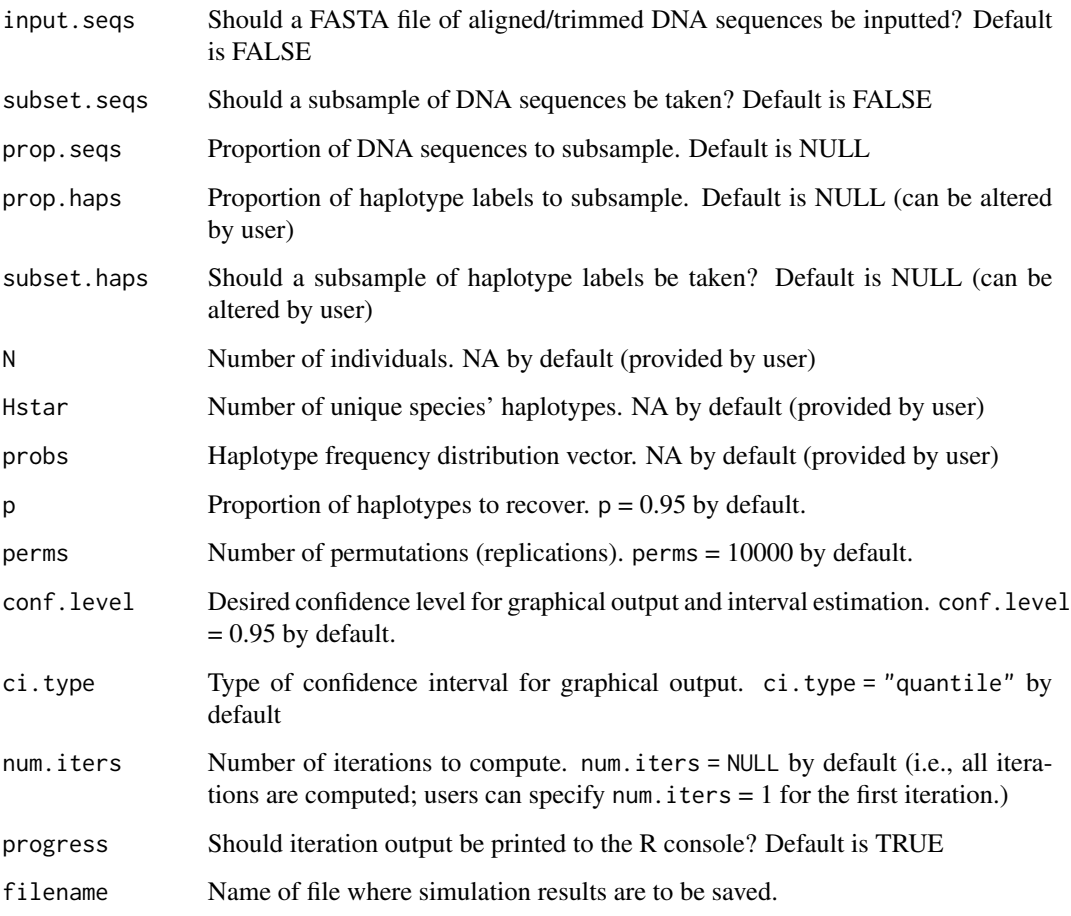

# Note

N must be greater than 1 and greater than or equal to Hstar.

Hstar must be greater than 1.

probs must have a length equal to Hstar and its elements must sum to 1.

#### <span id="page-10-0"></span>HACReal 11

#### Examples

## Simulate hypothetical species ##

```
N <- 100 # total number of sampled individuals
Hstar <- 10 # total number of haplotypes
probs <- rep(1/Hstar, Hstar) # equal haplotype frequency distribution
# outputs a CSV file called "output.csv"
HACSObj <- HACHypothetical(N = N, Hstar = Hstar, probs = probs,
filename = "output")
## Simulate hypothetical species - subsampling ##
# subsamples 25% of haplotype labels
HACSObj <- HACHypothetical(N = N, Hstar = Hstar, probs = probs,perms = 1000, p = 0.95, subsample = TRUE, prop = 0.25,
conf. level = 0.95, filename = "output")## Simulate hypothetical species and all paramaters changed - subsampling ##
HACSObj <- HACHypothetical(N = N, Hstar = Hstar, probs = probs,perms = 10000, p = 0.90, subsample = TRUE, prop = 0.15, conf.level = 0.95,
num.iters = 1, filename = "output")
```
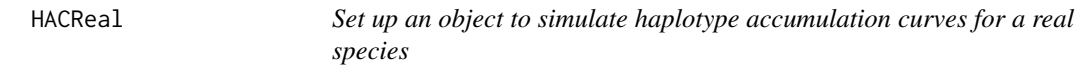

#### Description

Helper function which creates an object containing necessary information to run a simulation of haplotype accumulation for a real species of interest

#### Usage

```
HACReal(perms = 10000, p = 0.95, conf. level = 0.95,ci.type = "quantile", subsample = FALSE, prop = NULL,
progress = TRUE, num.iters = NULL, filename = NULL)
```
#### Arguments

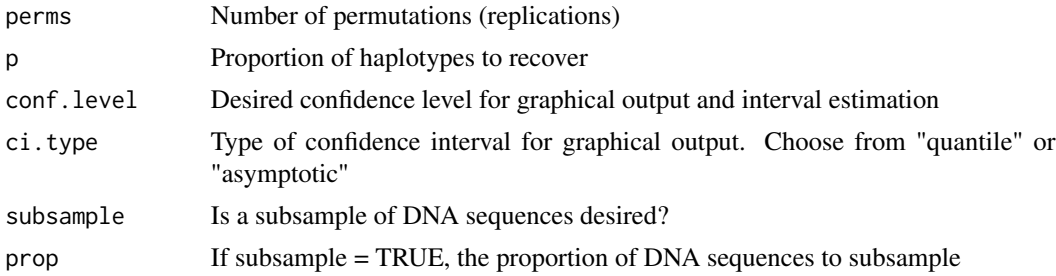

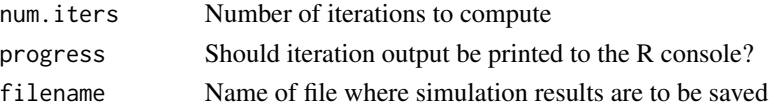

#### Value

A list object of class "HAC" with 13 elements that can be passed to HAC.simrep as follows:

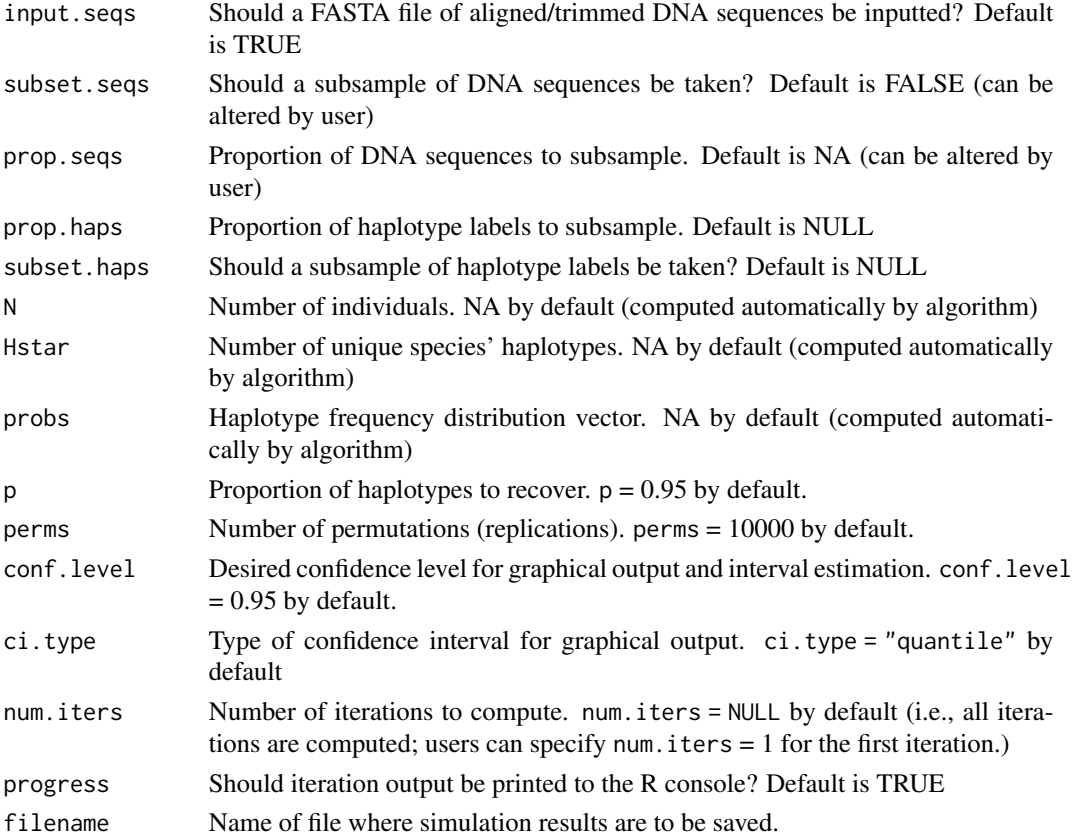

#### Examples

```
## Simulate real species ##
# outputs file called "output.csv"
HACSObj <- HACReal(filename = "output")
```

```
## Simulate real species - subsampling ##
# subsamples 25% of DNA sequences
HACSObj <- HACReal(subsample = TRUE, prop = 0.25, conf.level = 0.95,
filename = "output")
```

```
## Simulate real species and all parameters changed - subsampling ##
HACSObj <- HACReal(perms = 10000, p = 0.90, subsample = TRUE,
prop = 0.15, conf. level = 0.99, num.iters = 1, filename = "output")
```
<span id="page-12-0"></span>

#### Description

Launch HACSim R Shiny web app locally on a user's R session

#### Usage

launchApp()

sim.seqs *Simulate DNA sequences according to DNA substitution models*

#### Description

Simulates DNA sequences according to various DNA substitution models:

- Jukes-Cantor (1969)
- Kimura (1980)
- Felsenstein (1981)
- Hasegawa-Kishino-Yano (1985)

Output can then be passed to HACReal().

#### Usage

```
sim.seqs(num.seqs, num.haps, length.seqs, count.haps, nucl.freqs,
codon.tbl = c("standard", "vertebrate mitochondrial",
"invertebrate mitochondrial"), subst.model = c("JC69", "K80", "F81", "HKY85"),
mu.rate, transi.rate, transv.rate)
```
#### Arguments

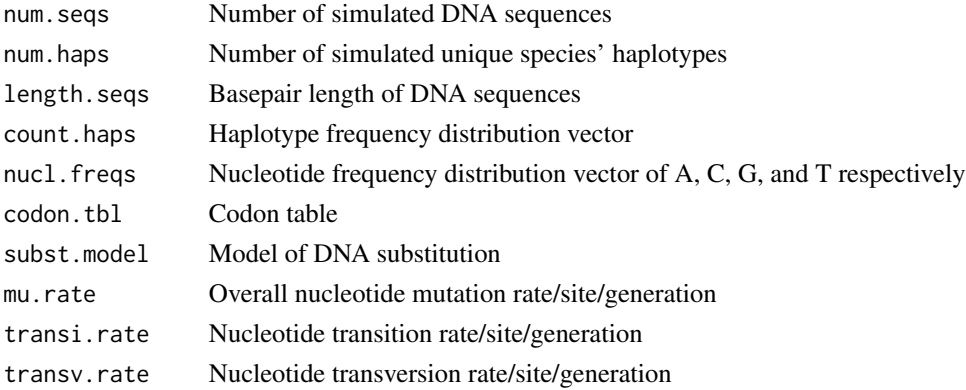

#### Value

A FASTA file of DNA sequences

#### Note

num.seqs must be greater than or equal to num.haps.

Both num.seqs and num.haps must be greater than 1.

nucl.freqs must have a length of four and its elements must sum to 1.

count.haps must have a length of num.haps and its elements must sum to num.seqs.

subst.model must be one of "JC69" (Jukes Cantor corrected p-distance), "K80" (Kimura-2-Parameter (K2P), "F81" (Felenstein) or "HKY85" (Hasegawa-Kishino-Yano)

mu.rate must be specified for both "JC69" and "F81" models

transi.rate and transv.rate must be specified for both "K80" and "HKY85" models

All elements nucl.freqs must be equal to 0.25 when subst.model is either "JC69" or "K80"

All elements nucl. freqs must differ from 0.25 when subst.model is either "F81" or "HKY85"

#### Examples

## Not run:

```
# Simulate DNA sequences from the 5'-COI DNA barcode region under a Jukes
# Cantor nucleotide substitution model
num.seqs <- 100 # number of DNA sequences
num.haps <- 10 # number of haplotypes
length.seqs <- 658 # length of DNA sequences
count.haps \leq c(65, rep(10, 2), rep(5, 2), rep(1, 5)) # haplotype frequency distribution
nucl.freqs <- rep(0.25, 4) # nucleotide frequency distribution
subst.model <- "JC69" # desired nucleotide substitution model
codon.tbl <- "vertebrate mitochondrial"
mu.rate <- 1e-3 # mutation rate
transi.rate <- NULL # transition rate
transv.rate <- NULL # transversion rate
sim.seqs(num.seqs = num.seqs, num.haps = num.haps, length.seqs = length.seqs,
count.haps = count.haps, nucl.freqs = nucl.freqs, codon.thl = codon.thl,subst.model = subst.model, mu.rate = mu.rate, transi.rate = transi.rate,
transv.rate = transv.rate)
```
## End(Not run)

# <span id="page-14-0"></span>Index

∗ package HACSim-package, [2](#page-1-0) accumulate, [5](#page-4-0) envr, [5](#page-4-0) HAC.sim, [7](#page-6-0) HAC.simrep, [7](#page-6-0) HACClass, [9](#page-8-0) HACHypothetical, [9](#page-8-0) HACReal, [11](#page-10-0) HACSim-package, [2](#page-1-0)

launchApp, [13](#page-12-0)

sim.seqs, [13](#page-12-0)